Nuttp://farbe.li.tu-berlin.de/AGU9/AGU9L0NA.TXT /.PS; nur Vektorgrafik VG; Start-Ausgabe -6 -8 N: Keine 3D-Linearisierung (OL) in Datei (F) oder PS-Startup (S), Seite 1/1

> **Parameter:** *Y*

**100** *B***2**

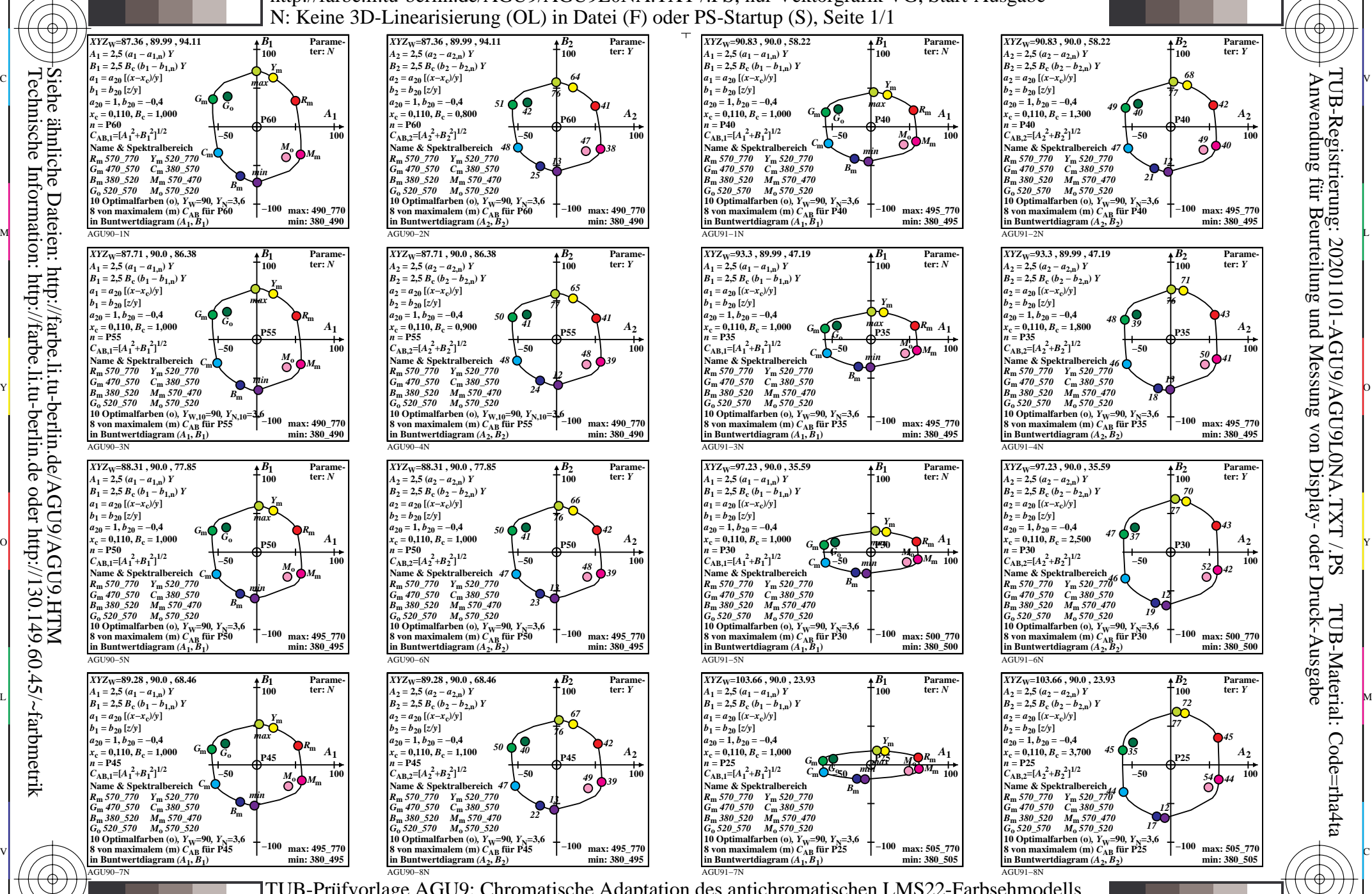

C

-8

-8

M

Y

 $\overline{O}$ 

L

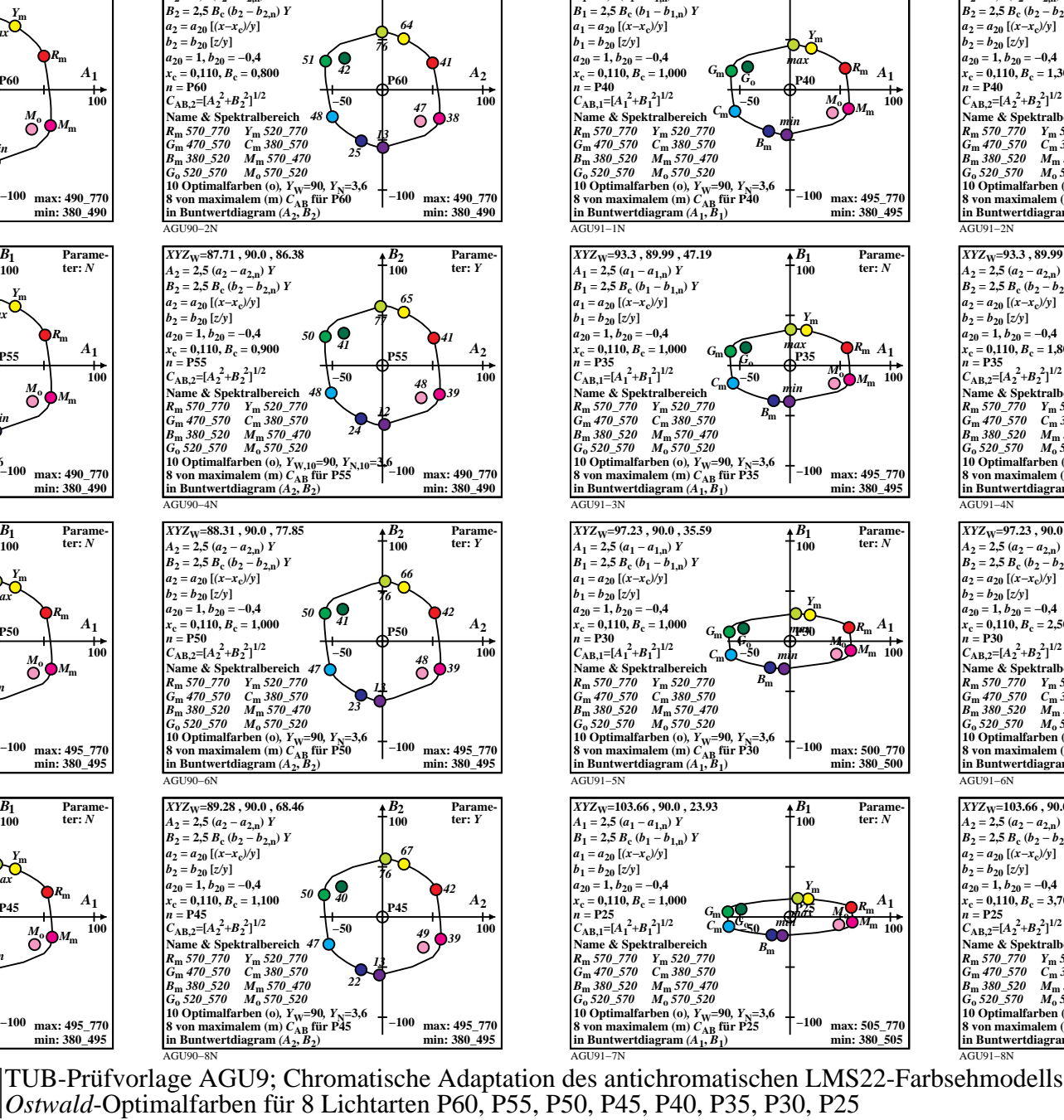

![](_page_0_Figure_3.jpeg)

![](_page_0_Figure_4.jpeg)

-6

C